## **[Most Popular Audio-streaming](http://www.sinemogretmen.com/2020/10/most-popular-audio-streaming-freeware-for-amature-6/) [Freeware For Amature That](http://www.sinemogretmen.com/2020/10/most-popular-audio-streaming-freeware-for-amature-6/) [Collects Data About Users In](http://www.sinemogretmen.com/2020/10/most-popular-audio-streaming-freeware-for-amature-6/) [November 2020](http://www.sinemogretmen.com/2020/10/most-popular-audio-streaming-freeware-for-amature-6/)**

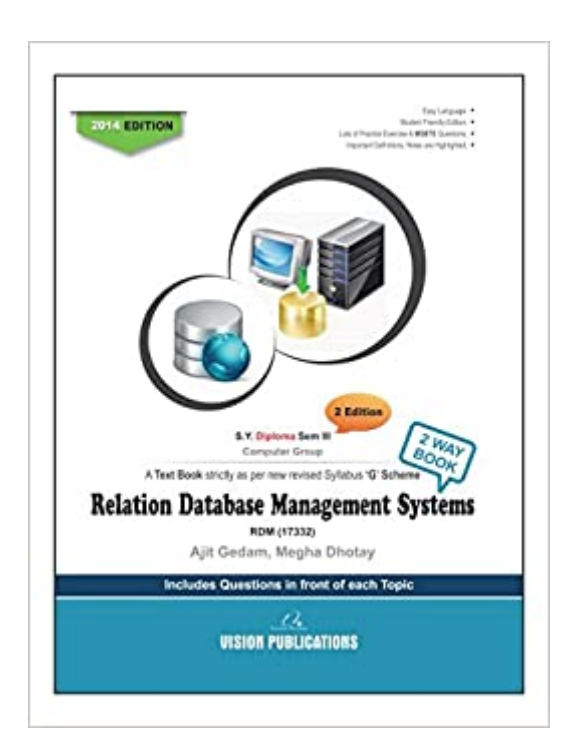

## **An Introduction To Speedy Plans Of Healthy Habits**

You can simply go through the Top 10 Must-Know Web Design Trends and Examples in 2019 for inspiration. Mockplus is one of the best prototyping tools for web designers to create an interactive web mockup. You can drag and drop components to build a website, and preview it in HTML or other formats. You only need 10 Minutes to Start Prototyping for free.

Web layout design refers to the combination of visual elements such as text and images to make a page look beautiful and easy to navigate. It is an important form of visual communication and an integral part of web design. Here are 9 of the Best

Website Layout Examples and Ideas. Typography is the key to excellent web design. It ensures readability of content and influences user experience directly.

## **Locating No-Hassle Plans In Healthy Habits**

- Just have to be realistic about what your expectations will be.
- I'm asking them to stop the yearly subscription plan which is starting next week and can't find anywhere to contact them.
- Not an invoice nor email notification was sent out when they charged my bank account for the yearly subscription fees.
- The opportunity cost of these being that you could lose out on potential business.
- Putting aside the problem on google search, they have put me on a recurring yearly subscription plan [download](https://downloadlab.net/winrar) [rar](https://downloadlab.net/winrar) that I did not sign up to.

Typography is a significant aspect of all modern websites, as it offers both aesthetics and functionality to their visitors. Generally, using a web design app like Dreamweaver is fine.

It can be used to create and enhance photographs, illustrations, 3D artwork, design websites and mobile apps; edit videos, simulate real-life paintings; and more. You can learn how to use through any of the 22 Best Free Step By Step Adobe Photoshop Tutorials for Beginners. Wireframing/prototyping is an important step to lay the foundation for your website in the entire website design and development process. It allows you to brainstorm, make a blueprint, and get a clear idea about the structure of the site. Web layout design focuses on the intersection between technology and art.

But currently, most websites are responsive HTML5 based, and CSS is the skin of a website. Modern website design is not possible without CSS. Learning HTML basics and CSS will help you progress in web design.

- <https://downloadlab.net>
- [downloadlab.net](https://downloadlab.net)
- [Downloadlab](https://downloadlab.net)
- <https://downloadlab.net/chrome>
- <https://downloadlab.net/safari>
- <https://downloadlab.net/adobe-reader>
- <https://downloadlab.net/windows-10>
- <https://downloadlab.net/java>
- <https://downloadlab.net/google-earth>
- <https://downloadlab.net/avast-antivirus>
- <https://downloadlab.net/directx>
- <https://downloadlab.net/ccleaner>
- <https://downloadlab.net/minecraft>
- <https://downloadlab.net/winrar>
- <https://downloadlab.net/facebook>
- <https://downloadlab.net/netgear-genie>
- <https://downloadlab.net/epsxe>
- <https://downloadlab.net/instagram>
- <https://downloadlab.net/dropbox>
- <https://downloadlab.net/internet-explorer-11>
- <https://downloadlab.net/bluestacks>
- <https://downloadlab.net/skype>
- <https://downloadlab.net/whatsapp>
- <https://downloadlab.net/vlc-player>
- <https://downloadlab.net/youtube>
- <https://downloadlab.net/firefox>
- <https://downloadlab.net/xpadder>
- <https://downloadlab.net/itunes>
- <https://downloadlab.net/quicktime-player>
- <https://downloadlab.net/yahoo-messenger>
- <https://downloadlab.net/movie-maker>
- <https://downloadlab.net/picasa>
- <https://downloadlab.net/combofix>
- <https://downloadlab.net/rocketdock>
- <https://downloadlab.net/daemon-tools>
- <https://downloadlab.net/winzip>
- <https://downloadlab.net/speccy>
- <https://downloadlab.net/steam>
- <https://downloadlab.net/codec-pack>
- <https://downloadlab.net/flash-player>
- <https://downloadlab.net/7-zip>
- <https://downloadlab.net/audacity>
- <https://downloadlab.net/pc-decrapifier>
- <https://downloadlab.net/garmin-express>
- <https://downloadlab.net/macrium-reflect>
- <https://downloadlab.net/youtube-downloader>
- <https://downloadlab.net/hamachi>
- <https://downloadlab.net/teamviewer>
- <https://downloadlab.net/filezilla>
- <https://downloadlab.net/spotify>
- <https://downloadlab.net/snipping-tool>
- <https://downloadlab.net/recuva>
- <https://downloadlab.net/driver-booster>